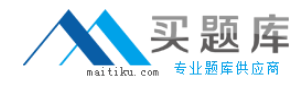

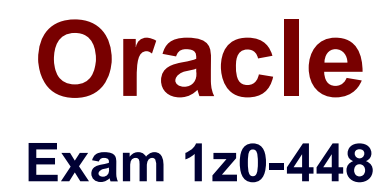

# **Oracle Data Integrator 12cEssentials**

**Version: 7.0**

**[ Total Questions: 79 ]**

[http://www.maitiku.com QQ:860424807](http://www.maitiku.com)

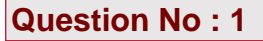

You want to draw directly in the data flow all the details about how the different servers involved are connected, in order to load a specific table by using ODI.

What must you do to accomplish this?(Choose the best answer.)

**A.** In the ODI Interface palette, choose the more convenient graphic objects to link the involved servers.

**B.** You need not draw directly in the data flow all the details about how the different servers involved are connected. ODI automatically designs the flow and how servers are connected.

**C.** You need not draw directly in the data flow all the details about how the different servers involved are connected. The code will be the black box generated directly by ODI.

**D.** You must draw directly in the data flow all the details about how the different servers involved are connected, and also specify with variables the passwords for connecting to the data contained in the servers.

#### **Answer: B**

#### **Question No : 2**

If multiple changes occur on the source system but have not yet been processed by ODI, the J\$ table contains entries for each change for the records sharing the same PK.

What happens at run time when a Mapping gets executed?(Choose the best answer.)

**A.** All distinct entries are processed.

**B.** Only the latest entry is processed based on theJRN\_DATEfield.

**C.** Only the first entry is processed based on theJRN\_DATEfield.

**D.** A PK violation occurs due to the duplicated entries and the entries are inserted in the E\$ table.

#### **Answer: B**

**Explanation:** (http://www.ateam-oracle.com/understanding-the-odi-jkms-and-how-theywork-with-oracle-goldengate/)

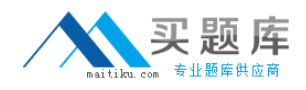

#### **Question No : 3**

Which two statements are true about the Oracle Data Integrator Software Development Kit (ODI SDK)?(Choose two.)

**A.** It enables developers to execute most ODI operations through a Java program.

- **B.** It can be used to embed ODI processes into another product.
- **C.** It is used to load data between Teradata and Oracle.
- **D.** It must be used by ETL developers to develop ODI processes.

#### **Answer: A,D**

**Explanation:** (https://foursconsultancy.wordpress.com/odi/oracle-data-integrator-12ccomponents/)

### **Question No : 4**

How should you define the Work Schema of a Physical Schema?(Choose the best answer.)

- **A.** Use a dedicated schema such asODI\_STAGING.
- **B.** UseTEMP.
- **C.** Use the same schema as the Data Schema.
- **D.** Use SYSTEM.

#### **Answer: A**

#### **Explanation:**

(http://www.rittmanmead.com/2014/12/data-integration-tips-one-data-server/)

### **Question No : 5**

In a Mapping, you want to load the data by using a specific partition that is declared for a target table. Which statement is correct in this situation?(Choose the best answer)

- **A.** It is not possible to use a specific partition.
- **B.** Only ODI variables can be used to filter the target table loading.
- **C.** An option in the Mapping can be used to declare partitions but an ODI variable must be

used to evaluate the correct partition value.

**D.** An option in the Mapping can be used to declare the partition that has to be used for the loading.

### **Answer: D**

#### **Explanation:**

(http://docs.oracle.com/cd/E21764\_01/integrate.1111/e12643/interfaces.htm#ODIDG1044)

### **Question No : 6**

Which statement is correct about choosing the join order in an ODI Mapping when defining a join?(Choose the best answer.)

- **A.** This option is inherited from reverse engineering.
- **B.** This option is always available.
- **C.** You can never make this choice.
- **D.** This option may be available only if the underlying technology supports it.

### **Answer: B**

#### **Explanation:**

(https://blogs.oracle.com/dataintegration/entry/user\_interface\_and\_terminology\_changes1)

### **Question No : 7**

Which ODI Agent is deployed in Oracle WebLogic Server?(Choose the best answer.)

- **A.** ODI Runtime Agent
- **B.** ODI Standalone Agent
- **C.** ODI JEE Agent
- **D.** ODI Colocated Standalone Agent

#### **Answer: C**

**Explanation:** (http://www.oracle.com/technetwork/middleware/dataintegrator/overview/oracledi-architecture-1-129425.pdf)

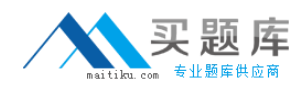

### **Question No : 8**

You must ensure that your Mappings do not run into connectivity issues when moving data from server A to server B by using an AGT agent that is running on server B.

How must you test this by using ODI Studio running on machine C?(Choose the best answer.)

**A.** UseOdiPingAgentin a package to ping AGT agent.

**B.** In Topology, test the connections to servers A and B by using the AGT agent.

**C.** In Topology, test the connections to the AGT agent.

**D.** In Topology, test the connections to servers A and B by using Local (No Agent).

#### **Answer: B**

**Explanation:** (http://www.ateam-oracle.com/how-to-understand-and-diagnose-odiconnectivity-issues/) as per this link even choice A is right as its alternative/additional method for testing connectivity

### **Question No : 9**

How do youprovide a timeout value for an exception step?(Choose the best answer.)

- **A.** by using a custom Groovy script
- **B.** by using a variable
- **C.** by using the Timeout filed
- **D.** by using a Timeout knowledge module

#### **Answer: B**

### **Explanation:**

(https://docs.oracle.com/middleware/1212/odi/ODIDG/loadplans.htm#CHDGFEGJ)

**Question No : 10**

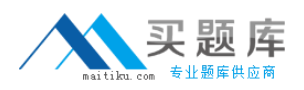

You need to create a package that automatically sends an alert to users in case the third step fails.

Which option represents the steps to accomplish this?(Choose the best answer.)

**A.** Add anOdiSendMailstep to My Package and link the My Third Package step to it by using a green OK arrow.

**B.** Add anOdiSendMailstep to My Package and link the My Last Package step to it by using a red KO arrow.

**C.** Add anOdiReadMailstep to My Package and link the My Third Package step to it by using a red KO arrow.

**D.** Add anOdiSendMailstep to My Package and link the My Third Package step to it by using a red KO arrow.

#### **Answer: B**

**Explanation:** (https://gurcanorhan.wordpress.com/2012/11/30/odi-alert-mechanism/)

### **Question No : 11**

Identify two correct Restart values for parallel steps in load plans.(Choose two.)

- **A.** Restart from new session.
- **B.** Restart from failure.
- **C.** Restart from failed children.
- **D.** Restart all children.

### **Answer: C,D**

### **Explanation:**

(https://docs.oracle.com/middleware/1212/odi/ODIDG/loadplans.htm#ODIDG1409)

### **Question No : 12**

You are using a customized reverse knowledge module. You want the execution to be performed in only the development data environment. Which statement is true?(Choose the best answer.)

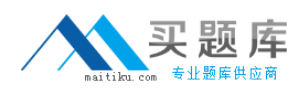

**A.** The execution should be done only on the development data environment, as long as the other environment is a mirrored copy.

**B.** Only the production environment can be used.

**C.** All environments linked to a logical schema can be used to reverse-engineer table structures.

**D.** Only a Java engine intermediate environment can be processed.

# **Answer: C**

## **Explanation:**

(http://docs.oracle.com/cd/E23943\_01/integrate.1111/e12643/create\_rev\_model.htm#ODID G227)

**Question No : 13**

How does the data flow when moving records between two servers by using Database Links and an Agent installed on a middle-tier server?(Choose the best answer.)

**A.** from the source database into flat files that are then loaded into the target database

**B.** directly from the source database to the target database

**C.** from the source database onto the server running the Agent and then into the target database

**D.** from the source database into the machine running ODI Studio and then into the target database

# **Answer: B**

**Explanation:** (https://docs.oracle.com/middleware/1213/odi/ODIUN.pdfpage 2-3)

# **Question No : 14**

The source and target data stores are located on the same data server. Which statement is correct about the need for a Loading KnowledgeModule to load the data on the target?(Choose the best answer.)

**A.** Only an Integration KnowledgeModule single-technology is required.

**B.** Only an Integration Knowledge Module multitechnology is required.

**C.** Aloading Knowledge Module multitechnology and an IntegrationKnowledgeModule single-technology are required.